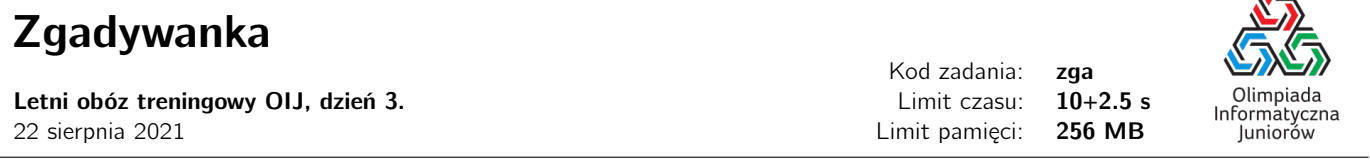

Bajtosia wymyśliła liczbę naturalną X z przedziału  $[1, N]$ . Celem Bajtka jest zgadnąć tę liczbę. Zgadywanie przebiega klasycznie jak w grze mniejszy–większy. Dokładniej, Bajtek pyta Bajtosię "Czy Twoja liczba to Y?", a ta udziela mu jednej z trzech odpowiedzi:

- $\bullet$  Pudło! Moja liczba  $X$  jest mniejsza niż  $Y$ .
- $\bullet$  Bingo! Moja liczba X równa się Y.
- $\bullet$  Pudło! Moja liczba X jest większa niż Y.

Za zadanie pytania  $Y$  Bajtek musi zapłacić Bajtosi tyle bajtalarów, ile wynosi suma cyfr liczby  $Y$ .

Bajtek zastanawia się jakie pytania zadawać, aby nie skompromitować się przed Bajtosią. Będzie mu bardzo wstyd jeśli wyda choć trochę więcej niż jest to konieczne. Jeśli w pewnym momencie zabawy, na podstawie dotychczasowych odpowiedzi Bajtosi będzie możliwe odgadnięcie X płącąc w najgorszym wypadku nie więcej niż K bajtalarów, a Bajtek wyda od tego momentu więcej niż K bajtalarów, przegra zabawę. Pomóż Bajtkowi, pisząc program, który będzie podpowiadał Bajtkowi, jakie ma zadawać pytania.

Dodatkowo, Bajtosia czasem (trochę) oszukuje. Nie wyznacza konkretnej liczby X, ale jej odpowiedzi są spójne: w każdym momencie gry (aż do samego końca) zawsze istnieją możliwe  $X$  zgodne z wszystkimi dotychczasowymi odpowiedziami. Liczba X jest wtedy ustalana dopiero, kiedy pytania Bajtka wyznaczą ją jednoznacznie. Odpowiedzi Bajtosi mogą zmuszać Bajtka do wydania jak największej liczby bajtalarów.

#### Komunikacja

Należy zaimplementować program, który pomoże Bajtkowi korzystając z dostarczonej biblioteki symulującej Bajtosię. Aby użyć biblioteki należy wpisać w swoim programie:

#include "zgalib.hpp"

Biblioteka udostępnia dwie funkcje:

- int init() zwraca  $N$ .
- int pytanie(int Y) zwraca odpowiedź Bajtosi na zapytanie Bajtka "Czy Twoja liczba to Y?": liczbe –1, 0 lub 1 oznaczającą odpowiednio  $X < Y$ ,  $X = Y$ , lub  $X > Y$ .

Dodatkowo:

- Funkcja init powinna zostać wywołana tylko raz, przed wszystkimi pytaniami.
- Twój program powinien się zakończyć natychmiast po tym gdy funkcja pytanie zwróci 0.
- Twój program nie może pisać na standardowe wyjście ani czytać ze standardowego wejścia.

Naruszenie któregokolwiek z tych warunków poskutkuje komunikatem Błędna odpowiedź. Jeśli Twój program nie będzie grał optymalnie, również uzyska taki komunikat.

Uwaga: W systemie SIO dostępna jest przykładowa biblioteka zgalib.hpp, z którą możesz skompilować i uruchomić swój program. Plik ten należy umieścić w tym samym folderze, w którym znajduje się Twoje rozwiązanie. W przykładowej bibliotece wartości  $N = 15$  i  $X = 9$  ustalone są na stałe, biblioteka udziela prawidłowych odpowiedzi na wywołania funkcji init i pytanie, ale nie podejmuje żadnej próby oceny optymalności Twoich odpowiedzi.

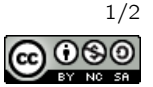

Æ

## **Ograniczenia**

 $1 \le N \le 10000$ .

### **Ocenianie**

Możesz rozwiązać zadanie w kilku prostszych wariantach – niektóre grupy testów spełniają pewne dodatkowe ograniczenia. Poniższa tabela pokazuje, ile punktów otrzyma Twój program, jeśli przejdzie testy z takim ograniczeniem.

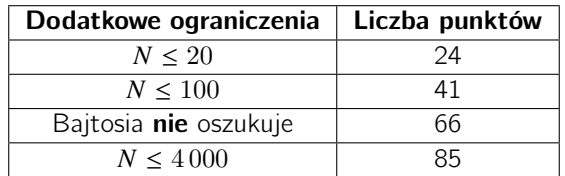

## Przykład

W teście przykładowym  $N = 15$ ,  $X = 9$ . Tabela poniżej przedstawia możliwą (choć nieoptymalną) interakcję z biblioteką.

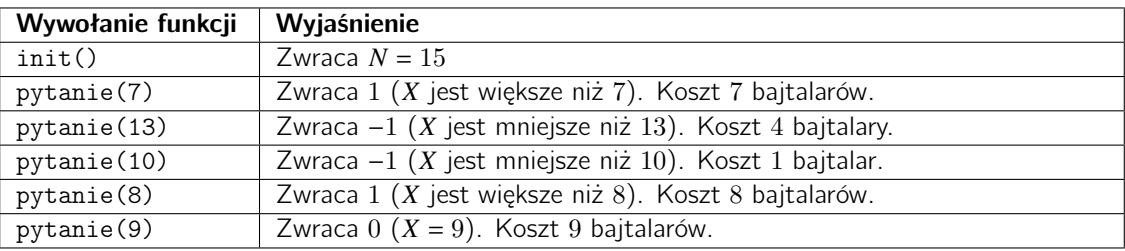

Powyższa interakcja otrzymałaby werdykt Błędna odpowiedź, ponieważ możliwe jest odgadnięcie X płacąc nie więcej niż 23 bajtalary (a koszt tej interakcji to  $7 + 4 + 1 + 8 + 9 = 29$  bajtalarów).

# Uwagi

Limit czasowy to tego zadania wynosi 10 sekund. W SIO ustawiony jest limit 12.5 sekundy, aby uwzględnić też czas zużyty przez biblioteczkę. SIO wyświetla całkowity czas działania programu (tj. sumę czasu wykorzystanego przez Twój program oraz funkcje biblioteczki).

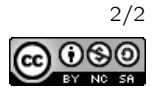